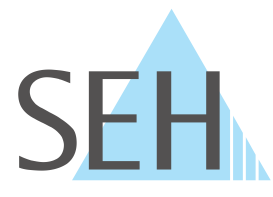

## **SEH EINERENDAS SEHRENDEN SEHRENDEN SEHRENDEN SER DAS NETZWERK DONGLES PROFESSIONELL ÜBER DAS NETZWERK** dongleserver ProMAX® **NUTZEN**

Der dongleserver ProMax stellt USB-Dongles zuverlässig und sicher über Ihr Netzwerk bereit. Nutzen Sie Ihre USB-Dongles ortsunabhängig und ohne Einschränkungen durch USB-Kabellängen!

Der dongleserver ProMax funktioniert nach dem "Plug & Play"-Prinzip: Sie binden ihn in Ihr Netzwerk ein und schließen die USB-Dongles an seine USB-Ports an. Über die zugehörige Software SEH UTN Manager stellen Sie mit einem Klick eine virtuelle USB-Verbindung zu dem USB-Dongle her – dann können Sie den verbundenen USB-Dongle so verwenden wie einen lokal angeschlossenen. Zudem können Sie Ihre USB-Dongles effektiv und transparent verwalten.

Das Wichtigste dabei: Sie sind auf der sicheren Seite! Das Funktionsprinzip von USB-Dongles als Kopierschutzvorrichtung wird zu keinem Zeitpunkt verändert, umgangen oder beseitigt. Denn es handelt sich um eine 1-zu-1-Verbindung.

#### **Dongle-Managment für Profis – als Dienstleister oder im Unternehmen**

Die Nutzung von USB-Dongles über das Netzwerk kennt viele Anwendungsfälle: Stellen Sie als Dienstleister die Kopierschutz-Stecker Ihren Kunden zur Verfügung – auch für mehrere Kunden parallel und völlig getrennt voneinander. Ein weiteres typisches Szenario ist eine Bereitstellung von Software-Lizenzen für zeitlich begrenzte Projekte oder Abrechnungszeiträume. Natürlich bieten sich auch viele Möglichkeiten für das passgenaue Dongle-Management im eigenen Unternehmen und vieles mehr!

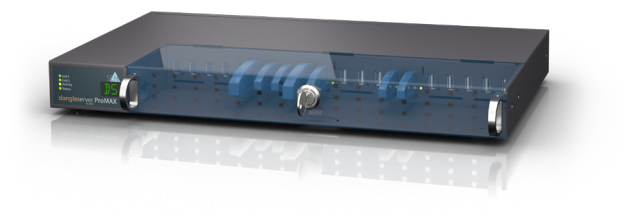

Ihr individuelles Anwendungsszenario können Sie einfach umsetzen. Denn die Verbindung zum USB-Dongle funktioniert über LAN, VPN, VLAN, Internet und in serverbasierten und virtualisierten Umgebungen. Natürlich können Sie Verbindungen automatisieren um Zeit im Tagesgeschäft zu sparen. In jedem Fall schützen starke Sicherheitsfunktionen Ihre Daten!

Egal wie Sie den dongleserver ProMAX einsetzen, Sie müssen sich keine Sorgen um die Verfügbarkeit machen: Das ausfallsichere Gerät arbeitet zuverlässig rund um die Uhr! Auch die Administration, Konfiguration und Wartung des dongleserver ProMax sind unkompliziert und selbsterklärend, damit Sie keinen unnötigen Aufwand in Kauf nehmen müssen der Sie vom Tagesgeschäft abhält. Anpassungen an Ihre Umgebung und Kundenwünsche sind schnell umgesetzt.

Der dongleserver ProMAX ist die perfekte Wahl für große Unternehmen, Systemhäuser oder Diensleister aller Art (Cloudbasiert, SaaS oder IT orientiert, aus dem Finanz- oder Versicherungswesen usw.).

- Schützen Sie Ihre Dongles durch die zentrale Aufbewahrung – kein Suchen, kein Abnutzen, kein Verlust.
- Perfektionieren Sie Ihr Lizenz-Management durch die optimale Zuteilung von USB-Dongles an aktive Benutzer.
- Vertrauen Sie auf den Mehrwert von zusätzlichen Funktionen, wie z.B. verschlüsselten Verbindungen.
- Machen Sie es sich bequemer mit dem optional erhältlichen Rack Mount Kit (RMK 3) für die Geräte-Installation in den Serverschrank mit komfortablen Teleskopschienen.
- Sichern Sie sich ab mit der Garantieverlängerung und einem Sofort-Austausch über das optionale Serviceplus-Paket.

#### **Ihre Vorteile Leistungsmerkmale**

- $\cdot$  5  $\times$  USB 3.0 SuperSpeed Ports; 15 × USB 2.0 Hi-Speed Ports
- Beste Kompatibilität mit USB-Dongles
- Ausfallsicherheit durch:
	- $2 \times$  Gigabit Ethernet
		- (10BaseT/100BaseTX/1000BaseT)
	- $2 \times$  Netzteil
	- SD-Karte für automatisches Konfigurations-Backup und Übertragung auf andere Geräte
- Statusdisplay und akustische Warnsignale
- Überwachung durch Monitoring, Logging und Benachrichtigungen und Export via WebDAV und Syslog-ng
- Umfassendes Sicherheitspaket: Verschlüsselung, Passwortschutz, Zertifikatsverwaltung, Authentifizierung (802.1X) und mehr!
- VLAN-fähig (802.1Q)
- Regelmäßige Software-Updates
- Technischer Support weltweit kostenlos

### dongleserver ProMAX®

**https://www.seh-technology.com/de/produkte/dongleserver/dongleserver-promax.html**

#### **TECHNISCHE DATEN**

#### **Schnittstellen und Netzwerkanschlüsse**

- 2 × 10BaseT/100BaseTX/1000BaseT (IEEE 802.3)
- 20 USB-Ports:
	- 5 × USB 3.0 Ports (SuperSpeed)
	- 15 × USB 2.0 Ports (Hi-Speed)
- $1 \times$  SD-Karte

#### **Konfiguration und Management**

- SEH UTN Manager (Verbindungsverwaltung) für:
	- Microsoft Windows (32/64-Bit; Windows 10 oder höher, Server 20012 R2 oder höher)
	- macOS 10.9 oder höher\*
	- Linux (64-Bit; Debian 10, Ubuntu 18.04, Red Hat Enterprise Linux 8, Oracle 8, CentOS 8, SUSE Linux
	- Enterprise 15.1, openSUSE Leap 15.1)**†**
- SEH Product Manager (Netzwerk-Geräte-Verwaltung) für:
	- Microsoft Windows (32/64-Bit; Windows 10 oder höher, Server 20012 R2 oder höher)
	- macOS (10.12.x und höher)
- myUTN Control Center (integrierte Bedienoberfläche für Konfiguration, Administration, Überwachung und Wartung via Browser)
- Status-Display, akustische Warnsignale
- Monitoring und Logging mit WebDAV- und Syslog-ng-Export
- E-Mail, SNMP, Bonjour

#### **Unterstützte Protokolle**

TCP/IP:

DHCP, ARP, TCP, UDP, ICMP, IGMP, TFTP, HTTP/HTTPS, Zeroconf, DNS, SLP, SNMP MIB-2 kompatibel, SNMPv1, SNMPv3, SNTP, SMTP, POP3, SSL/TLS, Bonjour, WebDAV, Syslog etc.

#### **Sicherheit**

- Verschlüsselung: SSL 3.0, TLS 1.0/1.1/1.2, HTTPS
- Authentifizierung: 802.1X (EAP-MD5, EAP-TLS, EAP-FAST, EAP-TTLS, PEAP)
- Zertifikat-Management: Selbstsigniertes Zertifikat, Zertifikatsanforderung, CA-Zertifikate, PKCS#12- Zertifikat, S/MIME-Zertifikat
- SNMPv3
- VLAN (8021.Q)
- TCP-Portzugriffskontrolle
- Gerätezugriffskontrolle (Passwortschutz, Sitzungslogin)
- USB-Port-Zugriffskontrolle (zeitbasierte Schlüssel, Gerätezuordnung, USB-Port-Abschaltung)
- USB HID-Klasse deaktivierbar

**Made**  $\blacksquare$ in

Germany

- Benachrichtigungsfunktion
- Monitoring und Logging

*† Eine erfolgreiche Installation kann nicht garantiert werden aufgrund der Vielfalt an Linux-Systemen! Die Installation muss in Eigenverantwortung durchgeführt werden.*

# **Unterstützte Sprachen**

Englisch, Deutsch, Französisch, Spanisch, Italienisch, Portugiesisch, Japanisch, Koreanisch, Chinesisch (traditionell und vereinfacht)

#### **Zulassungen & Notifizierungen**

- CE: EN55035:2017, EN55032:2015 Klasse B, IEC 62368-1:2014 (Second Edition)
- FCC: Class B, subpart B, class B
- ICES-003, Issue 6, Class B
- RoHS (EN50581:2012)

#### **Stromversorgung**

- 2 × internes Netzteil
- Eingang: 100–240 V ~, 1,3 A max.

#### **Leistungsaufnahme**

- ca. 6 W im Leerlauf (ohne USB-Dongles)
- typ. 12 W mit 20 USB-Dongles
- maximal 65 W (Volllast)
- typ. 105 kWh/Jahr

#### **Betriebsumgebung**

- Temperatur: 5–40 °C
- Relative Luftfeuchtigkeit: 20–80 %

#### **Abmessungen & Gewicht**

- Breite, Höhe, Tiefe:  $422 \times 44 \times 243$  mm
- 2950 g (mit Gehäusedeckel)

#### **Bestellnummern**

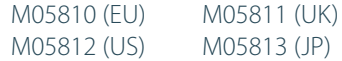

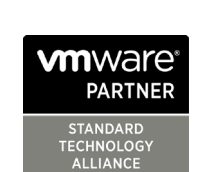

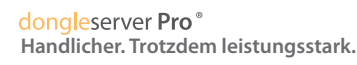

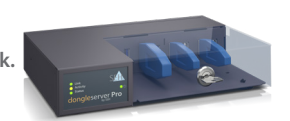

citrix

Ready™

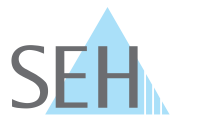

#### **SEH Computertechnik GmbH**

Südring 11 | 33647 Bielefeld | Deutschland Telefon: +49 (0) 521 94226-29 | Fax: +49 (0) 521 94226-99 Support: +49 (0) 521 94226-44 E-Mail: info@seh.de | Web: www.seh.de

*<sup>\*</sup> macOS 11.x (Big Sur) nur eingeschränkte USB-Geräte Unterstützung nicht lauffähig auf Apple Silicon (Apple M1 Chip) basierten Macs*